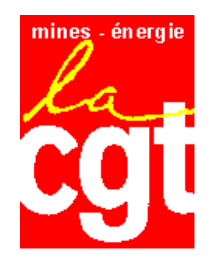

## **LA CGT VOUS INVITE AUX FETES DE BAYONNE**

Comme chaque année, la CGT est heureuse de vous inviter à son apéro qui aura lieu le :

## **JEUDI 5 AOUT** A 18h00 A LA BOURSE DU TRAVAIL.

Après ces derniers mois d'actions il est important que l'on se retrouve autour d'un « pot de l'amitié ».

## Nous vous attendons nombreux.